## 10. Canon...!

Michel Fellmann

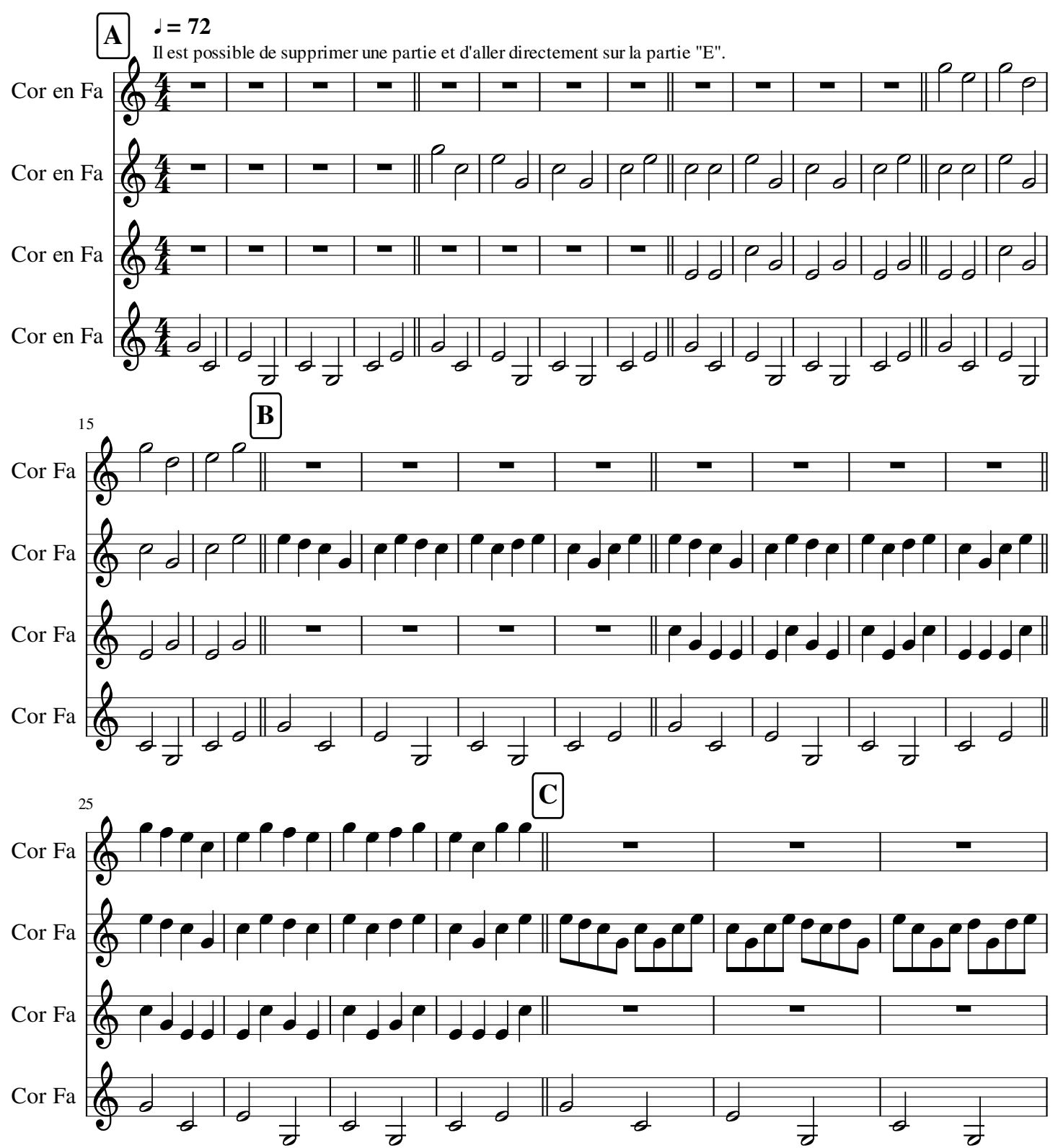

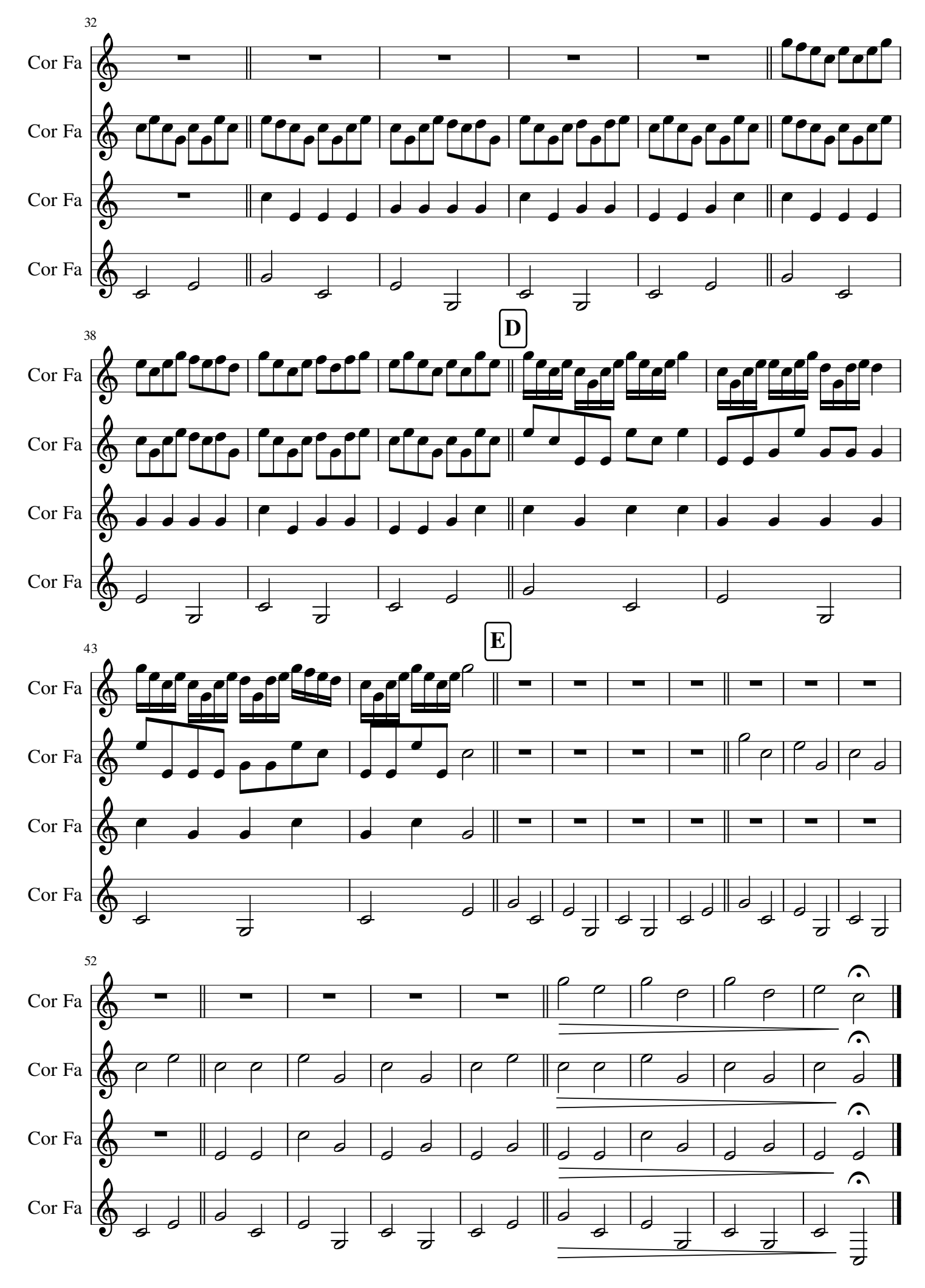